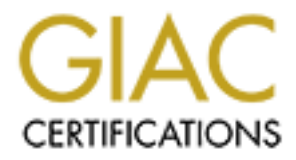

# Global Information Assurance Certification Paper

## Copyright SANS Institute [Author Retains Full Rights](http://www.giac.org)

This paper is taken from the GIAC directory of certified professionals. Reposting is not permited without express written permission.

# [Interested in learning more?](http://www.giac.org/registration/gcwn)

Check out the list of upcoming events offering "Securing Windows and PowerShell Automation (Security 505)" at http://www.giac.org/registration/gcwn

# **GIAC ENTERPRISES**

# **GCWN Practical Assignment**<br>Version 3.1<br>Prepared by:<br>Robert K. Alley<br>Rizzos Hao AM **GCWN Practical Assignment**

Version 3.1

Prepared by:

Robert K. Alley 1/17/05 11:00 AM

## **GCWN Practical Assignment**

Securing Windows

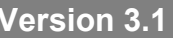

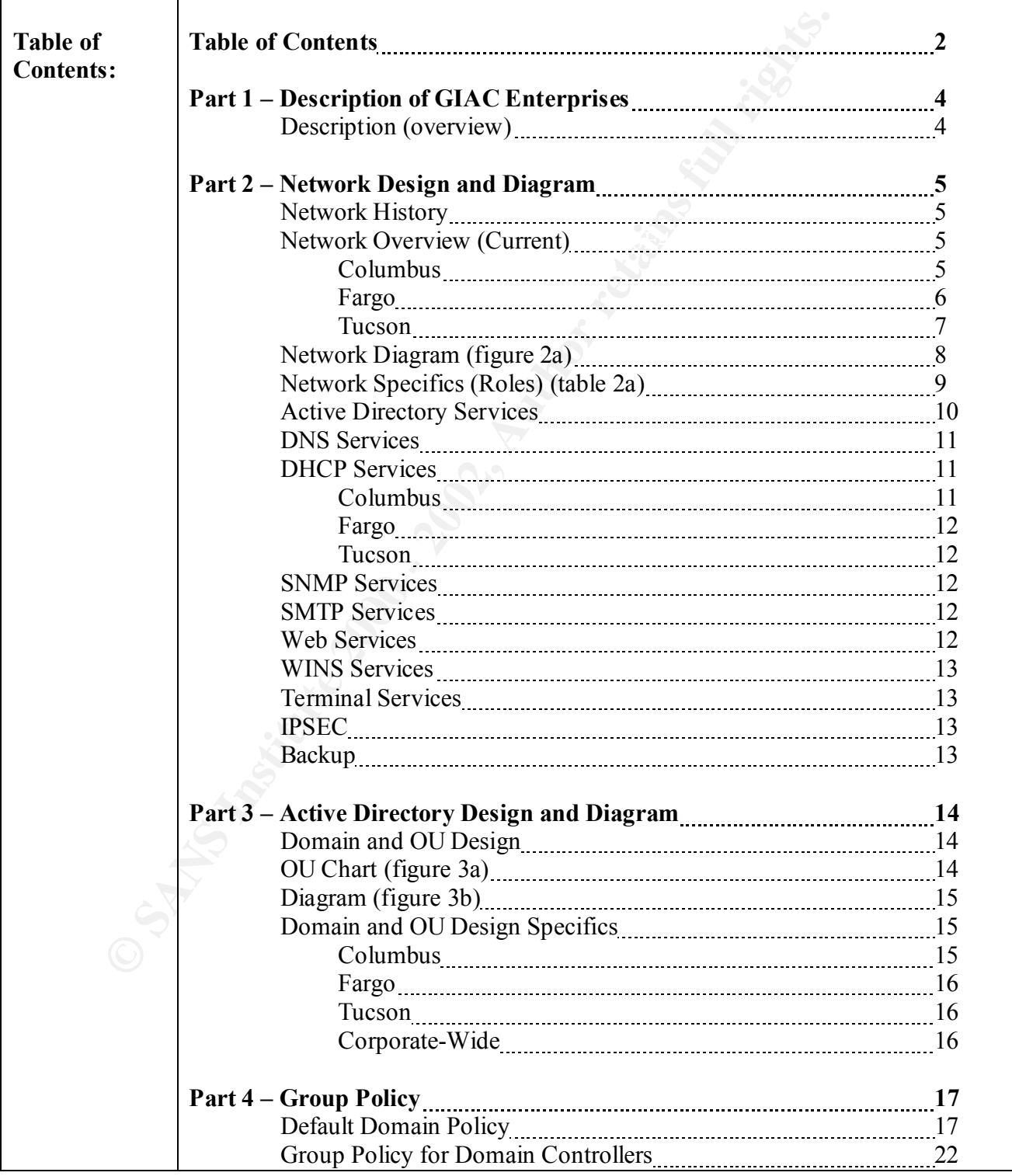

# **GCWN Practical Assignment**

Securing Windows

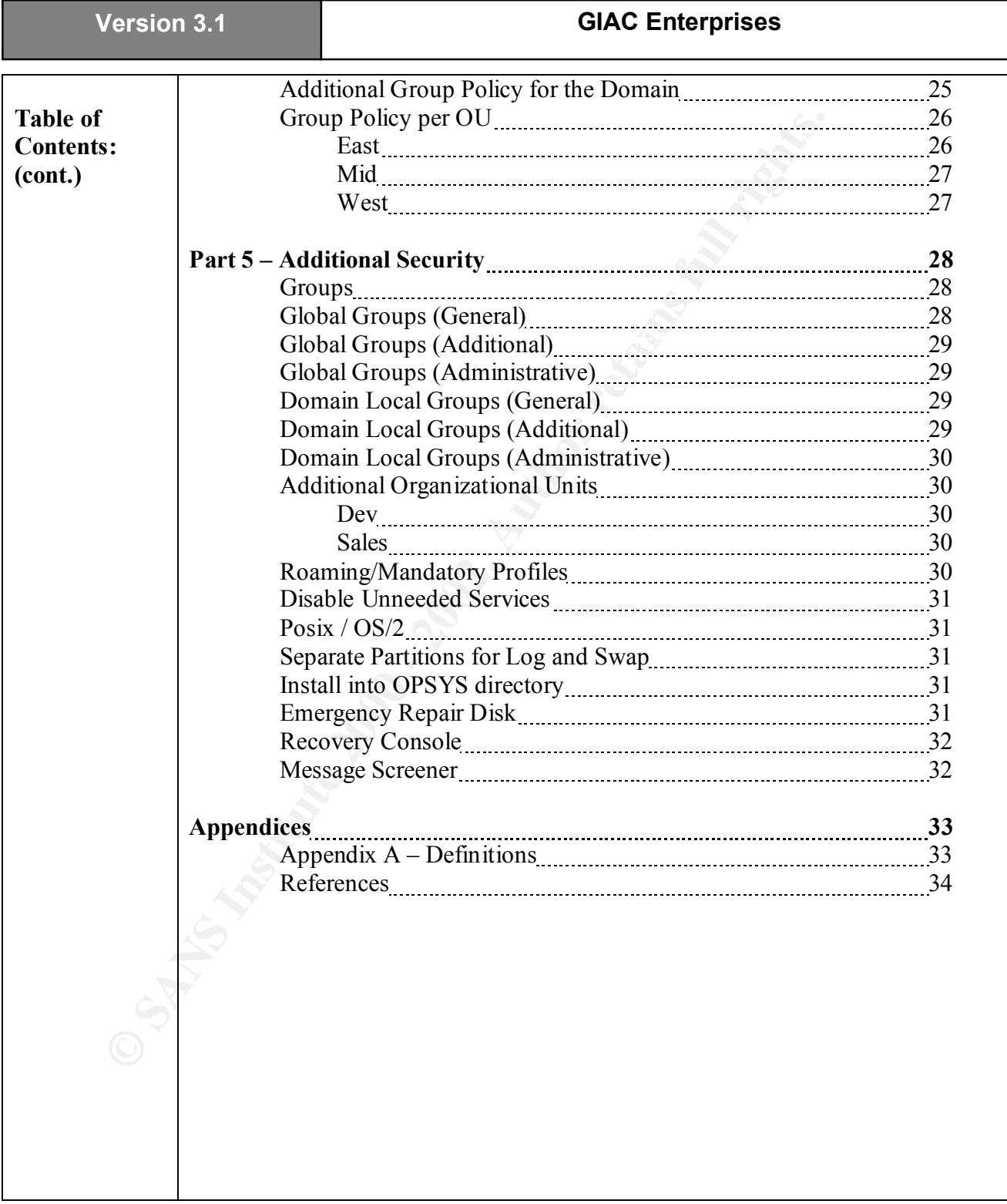

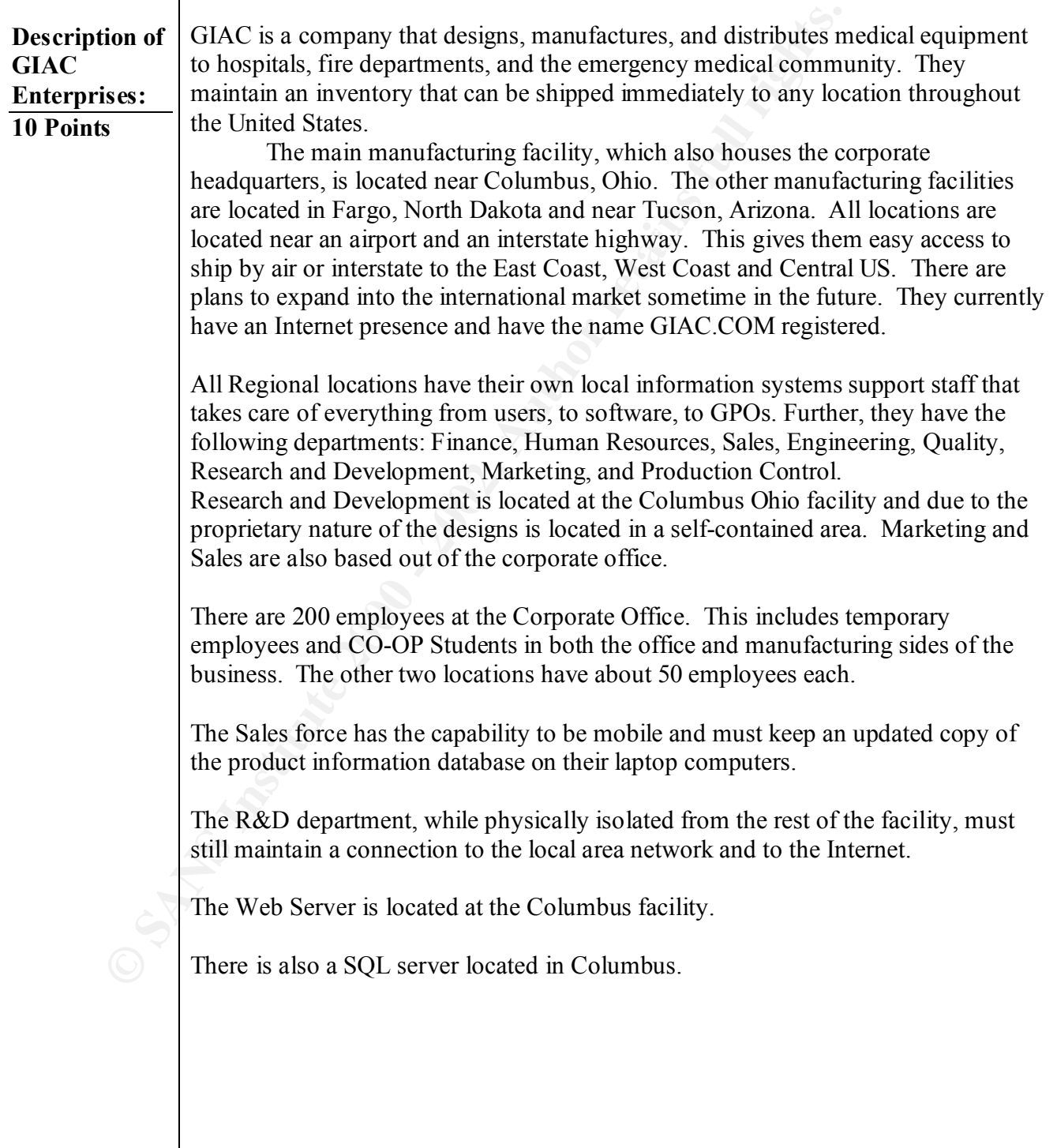

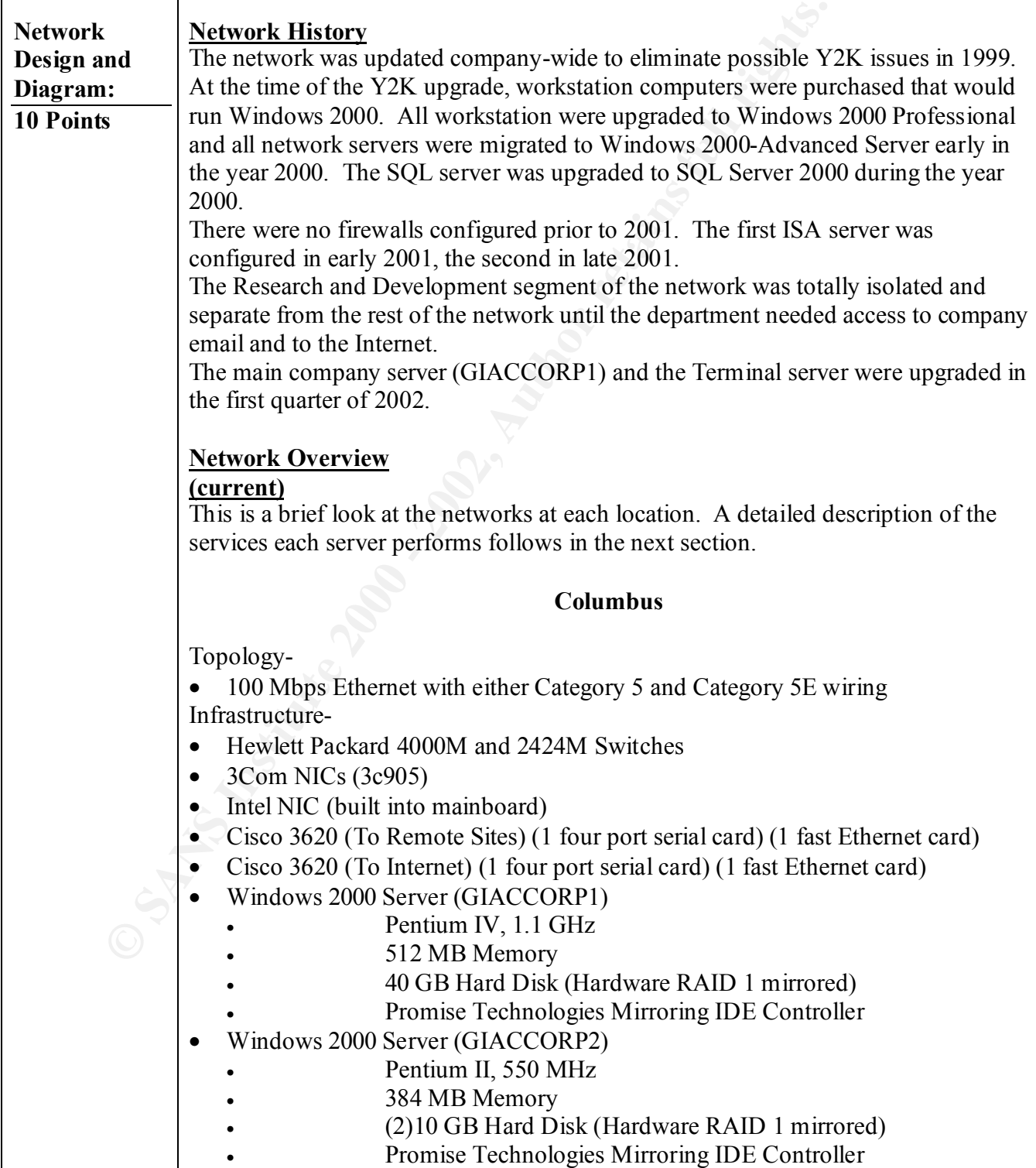

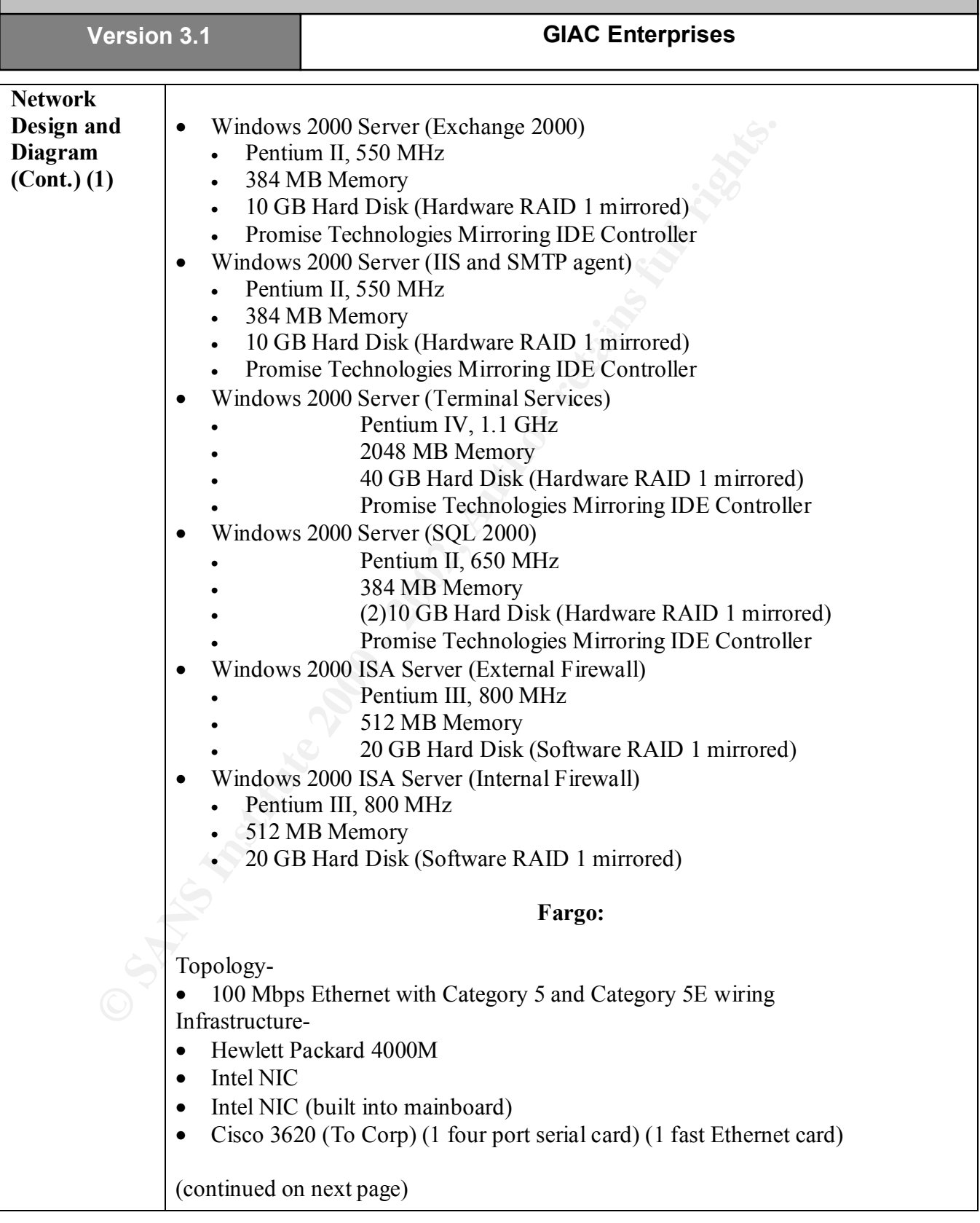

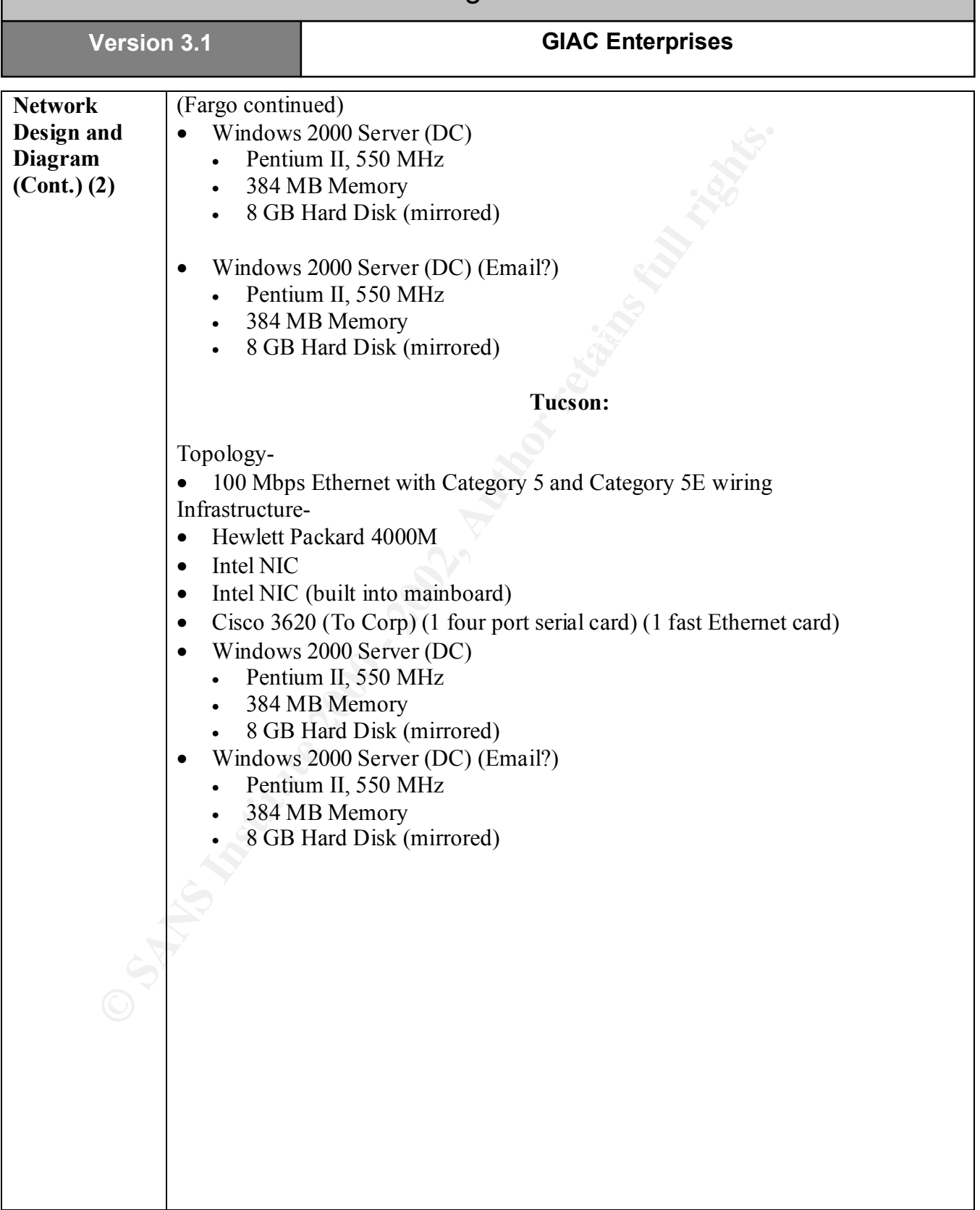

![](_page_8_Figure_0.jpeg)

![](_page_9_Picture_235.jpeg)

![](_page_10_Picture_167.jpeg)

![](_page_11_Picture_172.jpeg)

![](_page_12_Picture_142.jpeg)

![](_page_13_Picture_169.jpeg)

![](_page_14_Picture_216.jpeg)

![](_page_15_Figure_0.jpeg)

![](_page_16_Picture_181.jpeg)

## **GCWN Practical Assignment**

Securing Windows

![](_page_17_Picture_4.jpeg)

![](_page_18_Picture_103.jpeg)

![](_page_19_Figure_0.jpeg)

![](_page_20_Picture_167.jpeg)

![](_page_21_Picture_125.jpeg)

![](_page_22_Picture_83.jpeg)

![](_page_23_Picture_110.jpeg)

![](_page_24_Picture_70.jpeg)

![](_page_25_Picture_224.jpeg)

![](_page_26_Picture_229.jpeg)

![](_page_26_Picture_230.jpeg)

![](_page_27_Picture_77.jpeg)

![](_page_28_Picture_200.jpeg)

![](_page_29_Picture_187.jpeg)

![](_page_30_Picture_136.jpeg)

![](_page_31_Picture_136.jpeg)

![](_page_32_Picture_157.jpeg)

![](_page_33_Picture_131.jpeg)

![](_page_33_Picture_132.jpeg)

![](_page_34_Picture_114.jpeg)